### **BAB III**

# **METODE PENELITIAN**

## **3.1 Desain Penelitian**

Metode penelitian merupakan rangkaian cara atau kegiatan pelaksanaan penelitian yang didasari oleh asumsi-asumsi dasar, pandangan-pandangan filosofis dan ideologis, pertanyaan dan isu-isu yang dihadapi. Secara umum metode penelitian diartikan sebagai cara ilmiah untuk mendapatkan data dengan tujuan dan kegunaan tertentu. Sesuai tujuan penelitian ini, maka metode yang digunakan adalah metode *explanatory* atau penjelasan, yaitu suatu metode yang menyoroti adanya hubungan antar variabel dengan menggunakan kerangka pemikiran kemudian dirumuskan suatu hipotesis.

Desain penelitian merupakan proses yang diperlukan dalam perencanaan dan pelaksanaan penelitian. Desain yang digunakan dalam penelitian ini menjadi pedoman yang mengarahkan berlangsungnya proses penelitian agar sesuai dengan tujuan yang telah ditetapkan. KAP

## **3.2 Operasionalisasi Variabel**

Menurut Hatch dan Farhady (dalam Sugiyono, 2009:60), variabel dapat didefinisikan sebagai atribut seseorang, atau obyek, yang mempunyai "variasi" antara satu orang dengan yang lain atau satu obyek dengan obyek yang lain. Penelitian ini menggunakan variabel persepsi siswa mengenai kompetensi guru, minat belajar siswa, dan prestasi belajar siswa.

Variabel yang diteliti dibedakan ke dalam tiga kategori, yaitu: (1) variabel eksogen atau variabel bebas, (2) variabel endogen atau variabel terikat, dan (3) variabel intervening atau variabel perantara. Variabel persepsi siswa mengenai kompetensi guru merupakan variabel eksogen di dalam penelitian ini, yang berdasarkan dimensinya terdiri dari kompetensi pedagogik (X1), kompetensi kepribadian  $(X_2)$ , kompetensi sosial  $(X_3)$ , dan kompetensi profesional  $(X_4)$ . Variabel minat belajar siswa merupakan variabel perantara di dalam penelitian ini, yang diberi simbol Y. Sedangkan variabel prestasi belajar siswa merupakan variabel endogen yang diberi simbol Z.

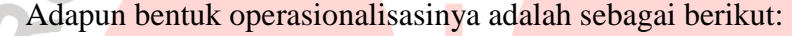

| <b>Indikator</b>                                                                                                    | <b>Skala</b>            |
|----------------------------------------------------------------------------------------------------|-------------------------|
|                                                                                                    |                         |
| karakteristik<br>1. Menguasai<br>peserta didik dari aspek<br>fisik, moral, spiritual, sosial,<br>kultural, emosional,<br>dan<br>intelektual.<br>2. Menguasai teori belajar dan<br>prinsip-prinsip<br>pembelajaran<br>yang<br>mendidik.<br>3. Mengembangkan kurikulum<br>yang terkait dengan mata<br>pelajaran.<br>4. Menyelenggarakan<br>pembelajaran<br>yang<br>mendidik.<br>5.Memanfaatkan<br>teknologi<br>komunikasi<br>untuk<br>dan<br>kepentingan pembelajaran.<br>6.Memfasilitasi | Interval                |
|                                                                                                    | pengembangan<br>potensi |

**Tabel 3.1 Operasionalisasi Variabel** 

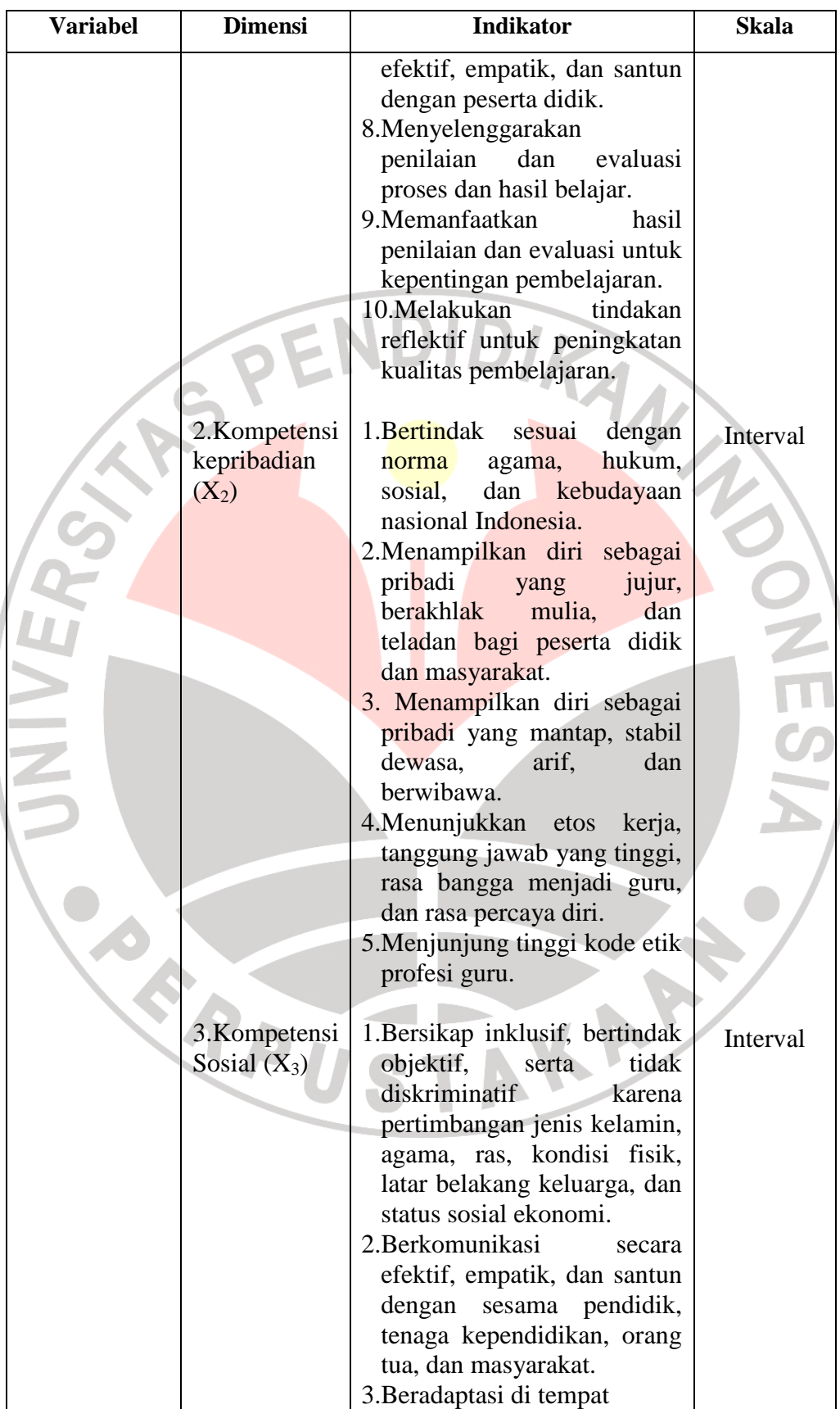

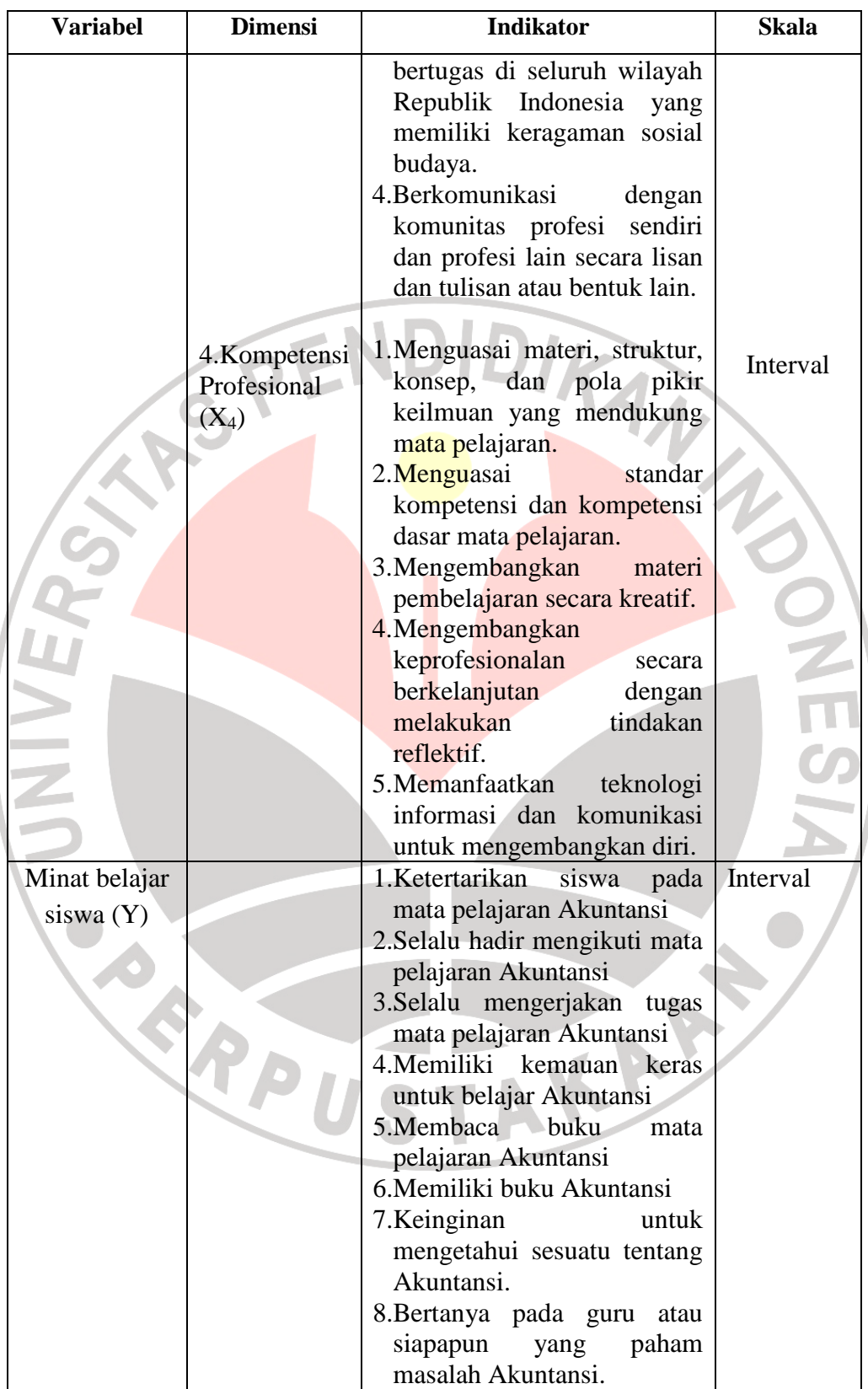

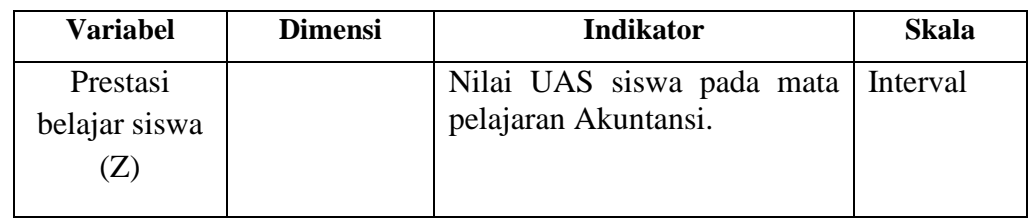

# **3.3 Populasi dan Sampel**

### **3.3.1 Populasi**

Suharsimi Arikunto (2006:130) menyatakan bahwa populasi adalah keseluruhan subjek penelitian. Sedangkan Sugiyono (2009:297) mengartikan populasi sebagai wilayah generalisasi yang terdiri atas: obyek/subyek yang mempunyai kualitas dan karakteristik tertentu yang ditetapkan oleh peneliti untuk dipelajari dan kemudian ditarik kesimpulannya. Pada penelitian ini populasinya adalah seluruh siswa kelas XII IPS SMA Negeri 1 Haurgeulis pada tahun ajaran 2010/2011 yang berjumlah 121 siswa. Rinciannya dapat dilihat pada tabel berikut:

DIDTA

**Tabel 3.2 Populasi Siswa Kelas XII IPS di SMA Negeri 1 Haurgeulis Tahun Ajaran 2010/20111** 

| No. | <b>Kelas</b>     | <b>Jumlah Siswa (orang)</b> |
|-----|------------------|-----------------------------|
| 1.  | <b>XII IPS A</b> | 31                          |
| 2.  | XII IPS B        | 30                          |
| 3.  | XII IPS C        | 30                          |
| 4.  | XII IPS D        | 30                          |
|     | <b>Total</b>     | 121                         |

Sumber: Bagian TU di SMA Negeri 1 Haurgeulis

# **3.3.2 Sampel**

Menurut Sugiyono (2009:118) sampel adalah bagian dari jumlah dan karakteristik yang dimiliki oleh populasi tersebut. Dalam penelitian ini teknik sampling yang digunakan adalah *simple random sampling*, yaitu pengambilan sampel dari anggota populasi secara acak tanpa memperhatikan strata yang ada dalam populasi itu. Teknik ini merupakan salah satu teknik sampling yang memberikan peluang yang sama bagi setiap unsur (anggota) populasi untuk dipilih menjadi anggota sampel.

Teknik pengambilan sampel pada penelitian ini menggunakan rumus dari Taro Yamane atau Slovin sebagai berikut:

$$
n = \frac{N}{N.d^2 + 1}
$$

(Riduwan, 2009:254)

Keterangan:

- $n = J$ umlah sampel
- $N =$  Jumlah populasi 121 siswa
- $d^2$  = Presisi (ditetapkan 10% dengan tingkat kepercayaan 95%)

Berdasarkan rumus tersebut diperoleh jumlah sampel sebagai berikut:

$$
n = \frac{N}{N.d^2 + 1} = \frac{121}{(121).0,1^2 + 1} = \frac{121}{2,21} = 54,75 \approx 55
$$
responden

Dari jumlah sampel = 55 responden tersebut kemudian ditentukan jumlah masing-masing sampel menurut kelas IPS yang berada di SMA Negeri 1 Haurgeulis secara *proportionate random sampling* dengan rumus:

$$
ni=\frac{Ni}{N} . n
$$

Keterangan:

- ni = jumlah sampel menurut stratum
- $n =$  jumlah sampel seluruhnya
- $Ni = j$ umlah populasi menurut stratum
- $N =$ jumlah populasi seluruhnya

Maka untuk setiap kelas, sampelnya adalah sebagai berikut:

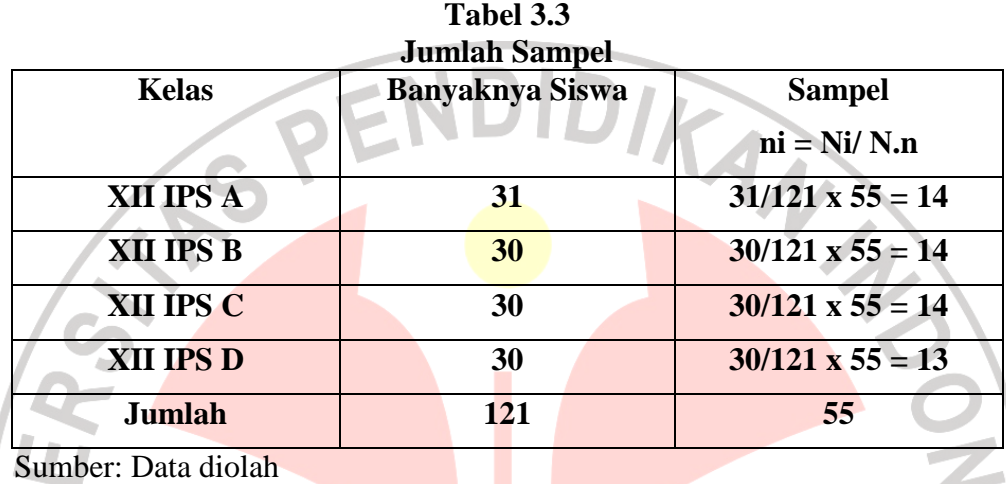

Dengan demikian, dari populasi siswa kelas XII IPS sebanyak 121 orang, yang menjadi sampel penelitian adalah 55 orang dengan cara random proporsional. Sampel tersebut terdiri dari sampel yang berasal dari kelas XII IPS A, XII IPS B, dan XII IPS C, masing-masing 14 orang, serta dari kelas XII IPS D sebanyak 13 orang. Pengambilan anggota sampel secara acak dalam penelitian ini dilakukan dengan undian atas nomor yang mewakili anggota populasi.

## **3.4 Teknik Pengumpulan Data**

Pengumpulan data dapat dilakukan dalam berbagai *setting*, berbagai sumber, dan berbagai cara (Sugiyono, 2009:193). Bila dilihat dari segi cara atau teknik pengumpulan data, maka teknik pengumpulan data yang dilakukan dalam penelitian ini yaitu dengan:

1.Kuesioner, yaitu teknik pengumpulan data yang dilakukan dengan cara memberi seperangkat pertanyaan atau pernyataan tertulis kepada responden yang menjadi sampel penelitian untuk dijawabnya. Kuesioner yang digunakan dalam penelitian ini adalah kuesioner dengan tipe pertanyaan tertutup serta menggunakan skala numerik. Skala numerik ini sama dengan skala perbedaan semantik hanya mengganti ruang semantik yang disediakan dengan angka-angka numerik (misalnya 1 sampai 5 untuk 5 poin skala Likert atau 1 sampai 7 untuk 7 poin skala Likert). Tipe data yang digunakan adalah tipe interval. (Jogiyanto, 2007:67)

2.Studi dokumentasi, yaitu mencari data mengenai hal-hal atau variabel yang berupa catatan, transkrip, buku, surat kabar, majalah, prasasti, notulen rapat, lengger, agenda, dan sebagainya. (Suharsimi Arikunto, 2006:231). Studi dokumentasi yang dilakukan adalah mempelajari dokumen-dokumen dan arsip-arsip yang ada pada sekolah, berupa nilai ulangan harian, nilai ulangan umum, untuk data variabel nilai hasil prestasi belajar siswa.

AKAP

# **3.5 Uji Instrumen Penelitian**

### **3.5.1 Uji Validitas Kuesioner**

Agar memperoleh hasil penelitian yang valid, maka penelitian itu harus menggunakan instrumen yang valid. Instrumen yang valid berarti alat ukur yang digunakan untuk mendapatkan data (mengukur) itu valid. Valid berarti instrumen tersebut dapat digunakan untuk mengukur apa yang seharusnya diukur (Sugiyono,

2009:173). Pengujian validitas kuesioner diukur dengan rumus korelasi product moment sebagai berikut:

$$
r_{xy} = \frac{N\Sigma XY - (\Sigma X)(\Sigma Y)}{\sqrt{\{N\Sigma X^2 - (\Sigma X)^2\} \{N\Sigma Y^2 - (\Sigma Y)^2\}}}
$$

(Suharsimi Arikunto, 2006 : 170)

Keterangan :

 $r_{xy}$  = Koefisien korelasi antara variabel X dan Y  $N = J$ umlah responden  $ΣX = Jumlah skor item$  $\Sigma Y = J$ umlah skor total (seluruh item)

Setelah diketahui besarnya koefisien korelasi (r<sub>xy</sub>), kemudian dilakukan uji

keberartian koefisien  $r_{xy}$  dengan uji t yaitu:

$$
t = \frac{r\sqrt{n-2}}{\sqrt{1-r^2}}
$$

(Riduwan dan Engkos Achmad Kuncoro, 2008:217)

Keterangan:

 $r = k$ orelasi

 $n =$  jumlah sampel

 $t = t$  hitung yang selanjutnya dibandingkan dengan t tabel

Distribusi (Tabel t) untuk  $\alpha$  = 0,05 dan derajat kebebasan (dk = n-2)

Kaidah keputusan:

- Jika thitung > t<sub>tabel</sub> berarti valid, sebaliknya
- $\bullet$  Jika thitung  $<$  t<sub>tabel</sub> berarti tidak valid

(Riduwan dan Engkos Achmad Kuncoro, 2008 : 217)

Uji validitas kuesioner dalam penelitian ini dilakukan dengan menyebarkan kuesioner kepada 20 responden yang berasal dari populasi yang sama dengan populasi penelitian, namun di luar anggota sampel. Jumlah pernyataan yang terdapat dalam kuesioner uji coba yaitu 56 item. Dalam penelitian ini uji validitas dilakukan dengan cara mengkorelasikan skor tiap butir item dengan skor total menggunakan rumus *Product Moment* dari Pearson dan menggunakan bantuan program *Microsoft Office Excel 2007*. Tabel perhitungan uji validitas dapat dilihat pada lampiran.

Dari hasil uji coba instrumen penelitian untuk variabel Kompetensi Pedagogik Guru  $(X_1)$ , diperoleh kesimpulan bahwa dari 18 item, seluruhnya dinyatakan valid yaitu: item nomor 13; 14; 15; 16; 17; 18; 19; 20; 21; 36; 37; 38; 39; 41; 42; 43; 44; dan 45. Dengan taraf signifikansi  $\alpha$  = 0,05 dan uji dua pihak dengan derajat kebebasan (dk) = 20-2 = 18 diperoleh t tabel = 2,101, sedangkan indeks korelasi yang diperoleh seperti Tabel 3.4 sebagai berikut.

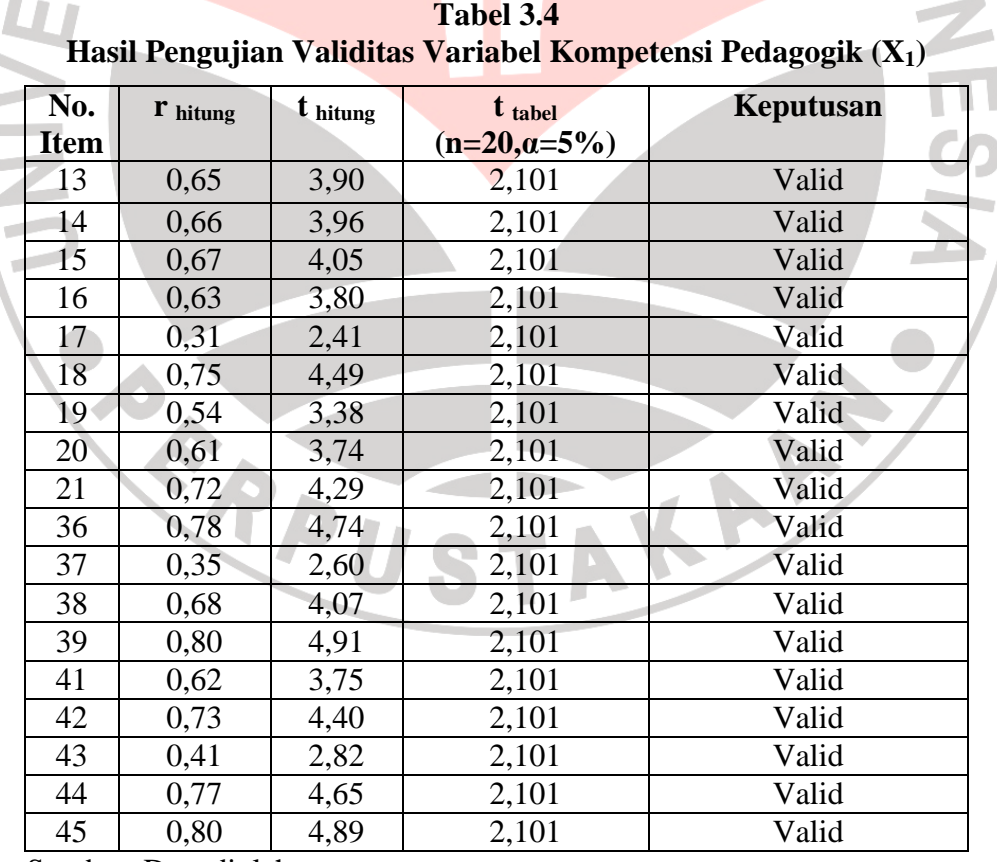

Sumber: Data diolah

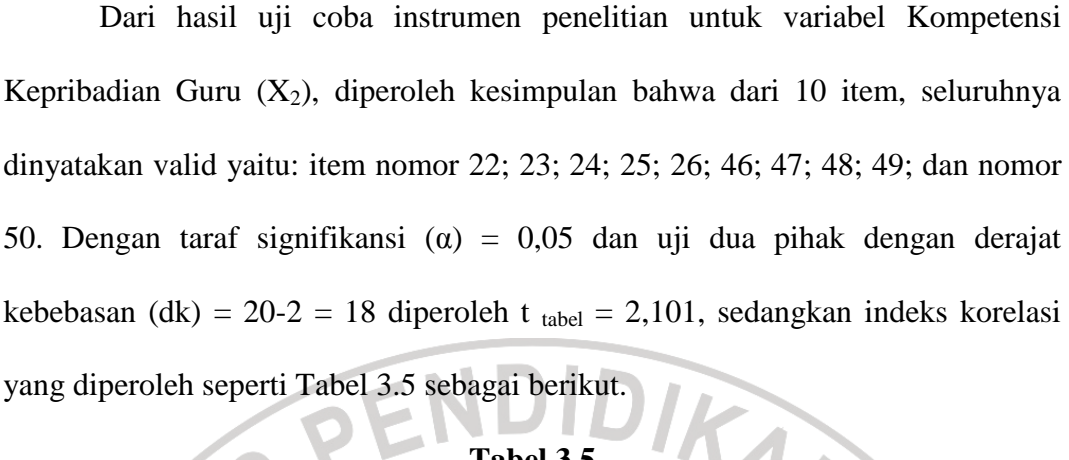

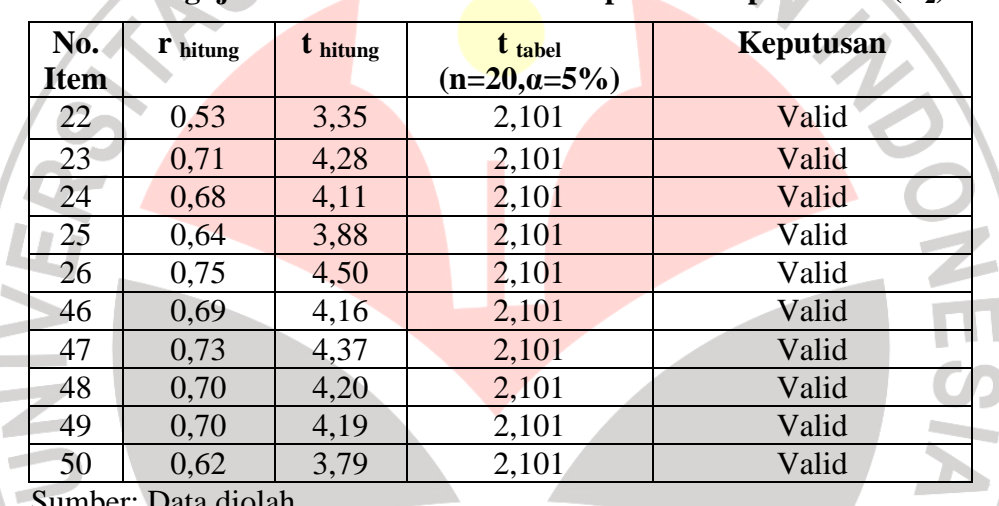

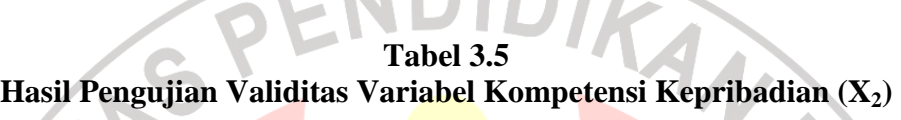

Sumber: Data diolah

Dari hasil uji coba instrumen penelitian untuk variabel Kompetensi Sosial Guru (X3), diperoleh kesimpulan bahwa dari 7 item, seluruhnya dinyatakan valid yaitu: item nomor 27; 28; 29; 30; 51; 52 dan nomor 53. Dengan taraf signifikansi ( $\alpha$ ) = 0,05 dan uji dua pihak dengan derajat kebebasan (dk) = 20-2 = 18 diperoleh t tabel = 2,101, sedangkan indeks korelasi yang diperoleh seperti Tabel 3.6 sebagai berikut.

| No.         | $\mathbf{r}$ hitung | $t_{\text{hitung}}$ | $t_{\text{table}}$   | Keputusan |
|-------------|---------------------|---------------------|----------------------|-----------|
| <b>Item</b> |                     |                     | $(n=20, \alpha=5\%)$ |           |
| 27          | 0,69                | 4,02                | 2,101                | Valid     |
| 28          | 0,73                | 4,58                | 2,101                | Valid     |
| 29          | 0,77                | 5,08                | 2,101                | Valid     |
| 30          | 0,65                | 3,62                | 2,101                | Valid     |
| 51          | 0,69                | 4,05                | 2,101                | Valid     |
| 52          | 0,83                | 6,25                | 2,101                | Valid     |
| 53          | 0,63                | 3,44                | 2,101                | Valid     |
|             | Sumber: Data diolah |                     |                      | allow the |

**Tabel 3.6 Hasil Pengujian Validitas Variabel Kompetensi Sosial (X3)** 

Sumber: Data diolah

Dari hasil uji coba instrumen penelitian untuk variabel Kompetensi Profesional Guru  $(X_4)$ , diperoleh kesimpulan bahwa dari 9 item, yang dinyatakan valid ada 8 item yaitu: item nomor 31; 32; 33; 34; 40; 54; 55 dan 56. Sedangkan yang tidak valid 1 item yaitu item nomor 35. Dengan taraf signifikansi (α) =  $0.05$ dan uji dua pihak dengan derajat kebebasan (dk) = 20-2 = 18 diperoleh t tabel = 2,101, sedangkan indeks korelasi yang diperoleh seperti Tabel 3.7 sebagai berikut.

| Hasil Pengujian Validitas Variabel Kompetensi Profesional $(X_4)$ |                     |          |                           |                      |
|-------------------------------------------------------------------|---------------------|----------|---------------------------|----------------------|
| No.<br><b>Item</b>                                                | $\mathbf{r}$ hitung | t hitung | t tabel<br>$(n=20,a=5\%)$ | <b>Keputusan</b>     |
| 31                                                                | 0,57                | 2,93     | 2,101                     | Valid                |
| 32 <sub>2</sub>                                                   | 0,77                | 5,08     | 2,101                     | Valid                |
| 33                                                                | 0,69                | 4,04     | 2,101                     | Valid                |
| 34                                                                | 0,85                | 6,91     | 2,101                     | Valid                |
| 35                                                                | 0,15                | 0,63     | 2,101                     | Tidak Valid, Dihapus |
| 40                                                                | 0,27                | 2,23     | 2,101                     | Valid                |
| 54                                                                | 0,70                | 4,19     | 2,101                     | Valid                |
| 55                                                                | 0,54                | 2,70     | 2,101                     | Valid                |
| 56                                                                | 0,67                | 3,80     | 2,101                     | Valid                |

**Tabel 3.7** 

Sumber: Data diolah

Dari hasil uji coba instrumen penelitian untuk variabel Minat Belajar Siswa (Y), diperoleh kesimpulan bahwa dari 12 item, yang dinyatakan valid ada

11 item yaitu: item nomor 1; 2; 3; 4; 5; 6; 7; 8; 9; 10; dan nomor 11. Sedangkan yang tidak valid 1 item yaitu item nomor 12. Dengan taraf signifikansi (α) = 0,05 dan uji dua pihak dengan derajat kebebasan (dk) = 20-2 = 18 diperoleh t tabel = 2,101, sedangkan indeks korelasi yang diperoleh seperti Tabel 3.8 sebagai berikut.

| No.            | $\mathbf{r}$ hitung | t hitung | tabel          | <b>Keputusan</b>            |
|----------------|---------------------|----------|----------------|-----------------------------|
| <b>Item</b>    |                     |          | $(n=20,a=5\%)$ |                             |
| L              | 0,47                | 2,29     | 2,101          | Valid                       |
| $\overline{2}$ | 0,75                | 4,82     | 2,101          | Valid                       |
| 3              | 0,50                | 2,46     | 2,101          | Valid                       |
| 4              | 0,70                | 4,21     | 2,101          | Valid                       |
| 5              | 0,70                | 4,13     | 2,101          | Valid                       |
| 6              | 0,65                | 3,66     | 2,101          | Valid                       |
| 7              | 0,70                | 4,13     | 2,101          | Valid                       |
| 8              | 0,65                | 3,62     | 2,101          | Valid                       |
| 9              | 0,59                | 3,12     | 2,101          | Valid                       |
| 10             | 0,74                | 4,68     | 2,101          | Valid                       |
| 11             | 0,63                | 3,43     | 2,101          | Valid                       |
| 12             | 0,39                | 1,77     | 2,101          | <b>Tidak Valid, Dihapus</b> |
|                | Sumber: Data diolah |          |                |                             |

**Tabel 3.8 Hasil Pengujian Validitas Variabel Minat Belajar Siswa (Y)** 

Sumber: Data diolah

Berdasarkan hasil uji coba kuesioner, dari total 56 item terdapat 2 item yang tidak valid, sehingga item yang digunakan dalam kuesioner penelitian sebanyak 54 item yang valid.

KA

# **3.5.2 Uji Reliabilitas Kuesioner**

Reliabilitas berkenaan dengan tingkat keajegan atau ketetapan hasil pengukuran. Suatu instrumen memiliki tingkat reliabilitas yang memadai, bila instrumen tersebut digunakan mengukur aspek yang diukur beberapa kali hasilnya sama atau relatif sama. Untuk menguji reliabilitas dalam penelitian ini digunakan rumus *Alpha* sebagai berikut:

$$
r_{11} = \left[\frac{k}{(k-1)}\right] \left[1 - \frac{\sum \sigma^2 b}{\sigma_t^2}\right]
$$

### (Suharsimi Arikunto, 2006:196)

TA

Keterangan:  $r_{11}$  = Reliabilitas instrumen<br>K = Banyaknya butir pertan = Banyaknya butir pertanyaan atau banyaknya soal  $\sum \sigma^2 b =$  Jumlah varians butir 2  $=$  Varians total AN *t*

Adapun untuk mencari  $\sum \sigma^2 b$ dengan rumus :

$$
\sum \sigma^2 b = \alpha n_1^2 + \alpha n_2^2 + \dots
$$

Untuk mencari  $\alpha_{\eta}^2$  dengan memakai rumus :

$$
\alpha n^2 = \frac{\sum X^2 \frac{\left(\sum X\right)^2}{N}}{N}
$$

Dan untuk mencari nilai  $\sigma_t^2$  dengan menggunakan rumus :

$$
\alpha t^2 = \frac{\sum Y^2 \frac{(\sum Y)^2}{N}}{N}
$$

Kaidah keputusan dengan kepercayaan 95% adalah  $r_{\text{hitung}} > r_{\text{table}}$  maka kuesioner reliabel, sedangkan apabila  $r_{\text{hitung}} < r_{\text{table}}$  maka kuesioner tidak reliabel.

Uji reliabilitas kuesioner dalam penelitin ini dilakukan dengan menyebarkan kuesioner kepada 20 responden yang berasal dari populasi yang sama dengan populasi penelitian, namun di luar anggota sampel. Uji reliabilitas

instrumen hanya melibatkan item yang dinyatakan valid. Selanjutnya perhitungan uji reliabilitas dalam penelitian ini menggunakan bantuan program *Microsoft Office Excel 2007*. Tabel perhitungan uji reliabilitas dapat dilihat pada lampiran.

Berdasarkan hasil uji coba instrumen penelitian, diperoleh bahwa 54 item yang dinyatakan valid adalah reliabel dengan taraf signifikansi α = 0,05 dan n = 20, maka diperoleh  $r_{table} = 0,444$ . Sedangkan nilai reliabilitas yang diperoleh sebagai berikut:

1. Kompetensi Pedagogik  $(X_1)$  untuk nilai  $r_{11} = 0.91$ , lebih besar dari nilai  $r_{\text{table}} = 0,444$ , maka reliabel.

2. Kompetensi Kepribadian  $(X_2)$  untuk nilai  $r_{11} = 0.86$ , lebih besar dari nilai  $r_{\text{table}} = 0,444$ , maka reliabel.

3. Kompetensi Sosial  $(X_3)$  untuk nilai  $r_{11} = 0.84$ , lebih besar dari nilai  $r_{\text{table}}$  $= 0,444$ , maka reliabel.

4. Kompetensi Profesional (X<sub>4</sub>) untuk nilai  $r_{11} = 0.79$ , lebih besar dari nilai  $r_{\text{table}} = 0,444$ , maka reliabel.

5. Minat Belajar Siswa (Y) untuk nilai  $r_{11} = 0.85$ , lebih besar dari nilai  $r_{\text{table}}$  $= 0,444$ , maka reliabel.

## **3.6 Teknik Analisis Data dan Pengujian Hipotesis**

## **3.6.1 Teknik Analisis Data**

Untuk menguji hipotesis yang telah dirumuskan, perlu diperhatikan pengelolaan data yang telah terkumpul. Data yang terkumpul dalam penelitian ini adalah data interval. Untuk dapat menggunakan perhitungan statistik parametrik,

data harus berdistribusi normal. Untuk itu perlu dilakukan uji normalitas terlebih dahulu, yang dalam penelitian ini menggunakan uji Chi-Kuadrat. Uji normalitas dalam penelitian ini menggunakan bantuan program *SPSS V.16 for Windows*.

Berikut langkah-langkah untuk menguji normalitas distribusi data dengan Uji Chi-Kuadrat apabila dilakukan secara manual:

- a. Menentukan skor terbesar dan terkecil
- b. Menentukan rentangan (R)
- R = Skor terbesar Skor terkecil c. Menentukan banyaknya kelas (BK)
- $BK = 1 + 3.3 log n (Rumus Sturges)$ a. Menentukan rentangan <br>
B. Menentukan rentangan (Reception 1997)<br>
C. Menentukan banyaknya kelas (BK)<br>
BK = 1 + 3,3 log n (Rumus Sturgess)<br>
d. Menentukan panjang kelas (i),  $i = \frac{R}{BK}$ <br>
e. Membuat tabulasi dengan tabel p
- d. Menentukan panjang kelas (i), *BK*  $i = \frac{R}{R}$ 
	-

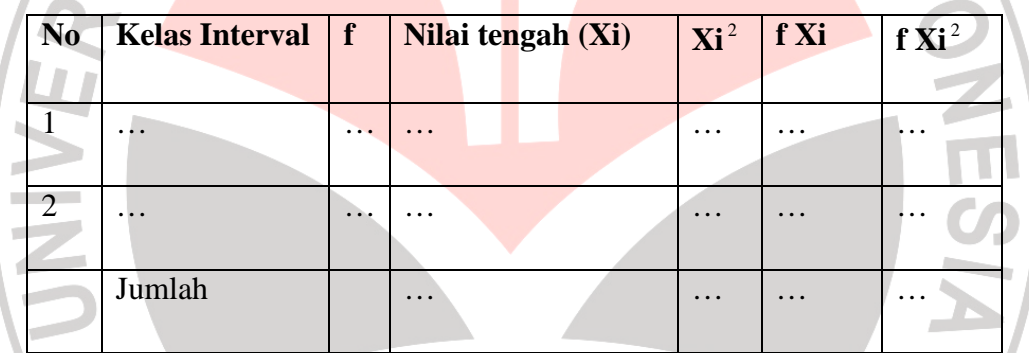

Menentukan rata-rata atau mean

$$
X = \frac{\sum fx}{n}
$$

g. Menentukan simpangan baku

$$
S = \sqrt{\frac{n \sum fxi - (\sum fxi)^2}{n(n-1)}}
$$

- h. Membuat daftar frekuensi yang diharapkan dengan cara :
	- Menentukan batas kelas, yaitu skor kiri kelas interval pertama dikurangi 0,5 dan kemudian angka skor kanan kelas interval ditambah 0,5.

KAN

• Mencari nilai Z-score untuk batas kelas interval dengan rumus :

$$
z = \frac{BatasKelas - x}{s}
$$

- Mencari luas 0-Z dari tabel kurve normal dari 0-Z dengan menggunakan angka-angka untuk batas kelas.
- Mencari luas tiap kelas interval dengan jalan mengurangkan angkaangka 0-Z, yaitu angka baris utama dikurangi baris ketiga, dan begitu seterusnya, kecuali untuk angka yang berbeda pada baris paling tengah ditambahkan dengan angka pada baris berikutnya.
- Mencari frekuensi yang diharapkan  $(f_e)$  dengan cara mengalihkan luas tiap interval dengan jumlah responden (n).

KAN

• Mencari chi kuadrat  $(X^2)$ hitung) dengan rumus :

$$
X^{2} = \sum_{i}^{k} \left| \frac{(f_{o} - f_{e})^{2}}{f_{e}} \right|
$$

• Membandingkan (x<sup>2</sup> hitung) dengan (x<sup>2</sup> tabel) {untuk  $\alpha = 0.05$  dan derajat kebebasan (dk) = k-1}

Kaidah keputusan :

Jika  $x^2$  hitung  $\geq x^2$  tabel, maka distribusi data tidak normal

Jika  $x^2$  hitung  $\leq x^2$  tabel, maka distribusi data normal

```
(Riduwan, 2008:187-197)
```
## **3.6.2 Pengujian Hipotesis**

Permasalahan yang diajukan akan diselesaikan menggunakan statistik parametrik. Teknik analisis yang digunakan untuk melihat pengaruh antara variabel-variabel bebas terhadap variabel terikat serta untuk menguji kebenaran dari hipotesis adalah *Path Analysis* (Analisis Jalur). Langkah-langkahnya, sebagaimana menurut Riduwan dan Engkos Achmad Kuncoro (2008:116-118), sebagai berikut:

a.Merumuskan hipotesis dan persamaan struktural

Hipotesis:

- Kompetensi guru berpengaruh positif terhadap minat belajar siswa
- Minat belajar siswa berpengaruh positif terhadap prestasi belajar siswa

Strukturnya :

- $Y = \rho_{YX_1}X_1 + \rho_{YX_2}X_2 + \rho_{YX_3}X_3 + \rho_{YX_4}X_4 + \rho_{Y}\varepsilon_1$
- $Z = \rho_{ZX_1} X_1 + \rho_{ZX_2} X_2 + \rho_{ZX_3} X_3 + \rho_{ZX_4} X_4 + \rho_{ZY} Y + \rho_Z \varepsilon_2$

b.Menghitung koefisien jalur yang didasarkan pada koefisien regresi

• Gambarkan diagram jalur lengkap dengan sub-sub strukturnya dan rumusan persamaan strukturalnya yang sesuai dengan hipotesis yang diajukan, yakni :

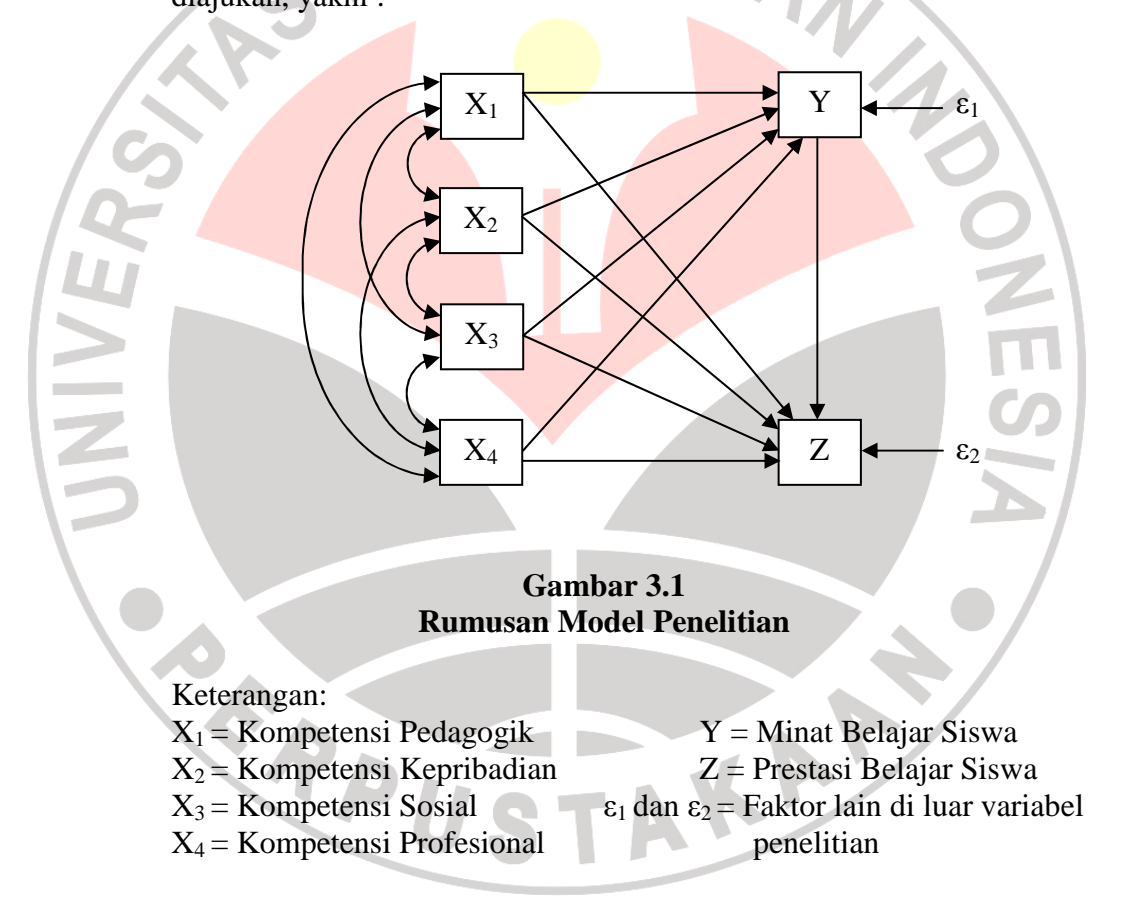

Berdasarkan gambar 3.1, maka sub struktur dalam penelitian ini yakni sebagai berikut:

Struktur Pertama:

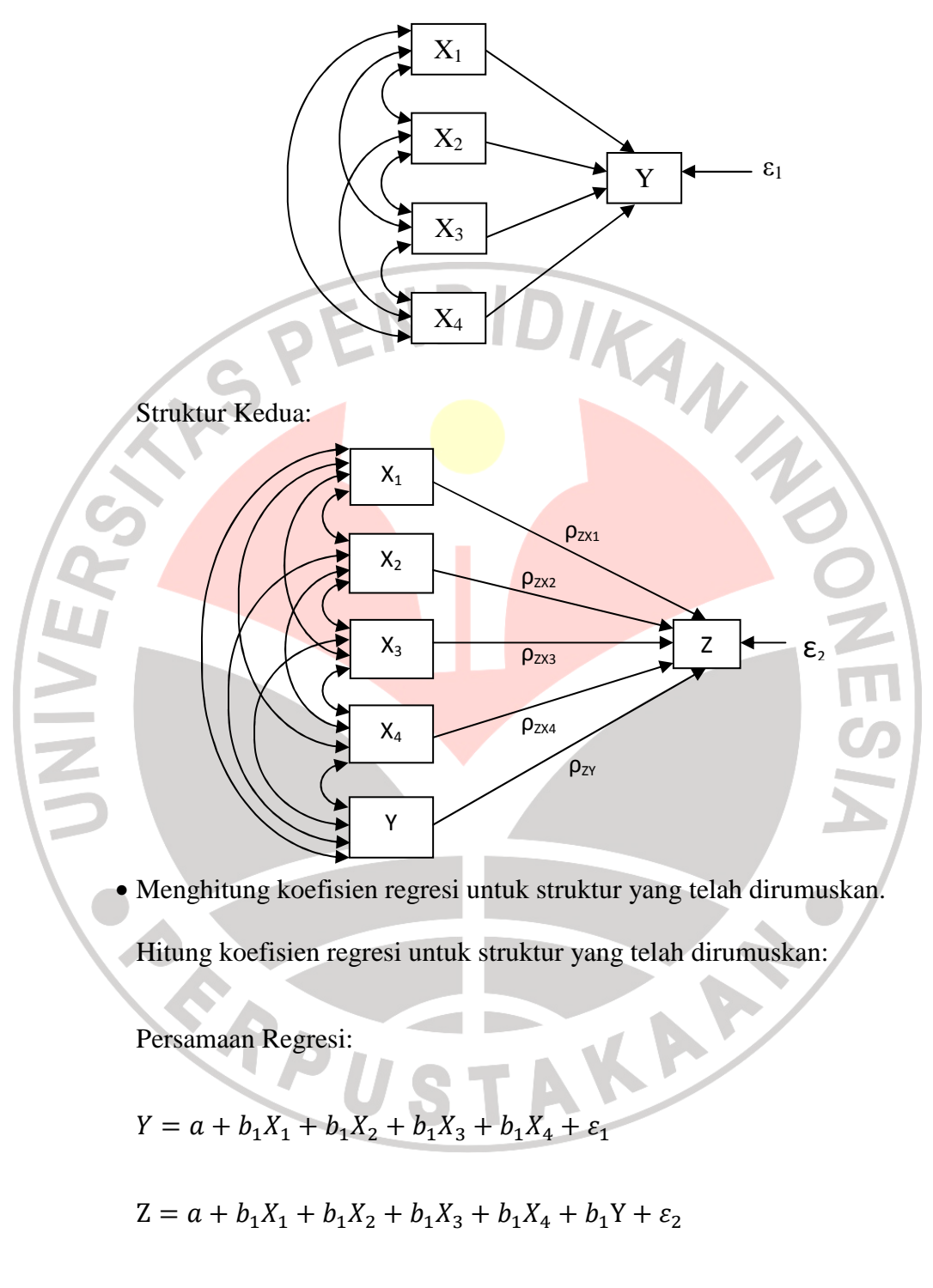

c.Menghitung koefisien jalur secara simultan (keseluruhan)

Uji secara keseluruhan hipotesis statistik dirumuskan sebagai berikut :

 $H_a: \rho y x_1 = \rho y x_2 = \dots = \rho y x_k \neq 0$ 

 $H_0: \rho y x_1 = \rho y x_2 = \dots = \rho y x_k = 0$ 

• Kaidah pengujian signifikansi (menggunakan tabel F)

$$
F = \frac{(n-k-1)R_{yx_k}^2}{k(1-R_{yx_k}^2)}
$$

Keterangan :

 $n =$  jumlah sampel *k =* jumlah variabel eksogen

 $R_{yx_k}^2$  $=R_{Square}$ 

Jika  $F_{\text{hitung}} \geq F_{\text{table}}$ , maka tolak H<sub>0</sub> artinya signifikan dan

Jika *Fhitung* < *Ftabel*, maka terima H0 artinya tidak signifikan.

Dengan taraf signifikan  $(α) = 0,05$ 

Carilah nilai *Ftabel* menggunakan tabel F dengan rumus :

$$
F_{\text{table}} = F\{(1-\alpha)(dk = k), (dk = n - k - 1)\} \quad \text{atau}
$$

$$
F\{(1-\alpha)(v1=k)(v2=n-k-1)\}\
$$

Cara mencari *Ftabel* :

nilai $(dk = k)$ atau v<sub>1</sub> disebut pembilang

nilai $(dk = n - k - 1)$  atau v<sub>2</sub> disebut nilai penyebut

- Kaidah pengujian signifikansi: program SPSS
	- 1.Jika nilai probabilitas 0,05 *lebih kecil atau sama dengan nilai*  probabilitas *Sig* atau [0,05<*Sig*], maka H<sub>0</sub> diterima dan H<sub>a</sub> ditolak, artinya tidak signifikan
	- 2.Jika nilai probabilitas 0,05 *lebih besar atau sama dengan* nilai probabilitas *Sig* atau [0,05>*Sig*], maka H0 ditolak dan Ha diterima, artinya signifikan

d.Menghitung koefisien jalur secara individu

$$
H_a: \rho y x_1 > 0
$$

$$
H_0: \rho y x_1 = 0
$$

Secara individual uji statistik yang digunakan adalah uji t yang dihitung dengan rumus :

$$
t_k = \frac{\rho_k}{se_{\rho_k}}; (dk = n - k - 1)
$$

• Jika nilai probabilitas 0,05 *lebih kecil atau sama dengan nilai*  probabilitas *sig* atau (0,05≤*sig*) maka H0 diterima dan artinya tidak signifikan

• Jika nilai probabilitas 0,05 *lebih besar atau sama dengan nilai*  probabilitas *sig* atau (0,05>*sig*) maka H0 ditolak dan artinya signifikan Kriteria pengambilan keputusan

jika thitung>t<sub>tabel</sub>, maka H<sub>0</sub> ditolak dan H<sub>a</sub> diterima

jika thitung<t<sub>tabel</sub>, maka  $H_0$  diterima dan  $H_a$  ditolak

e.Meringkas dan menyimpulkan

• Untuk menguji pengaruh langsung dan tidak langsung dari setiap variabel pada struktur pertama, digunakan perhitungan sebagai berikut: Pengaruh  $X_1$  terhadap Y:

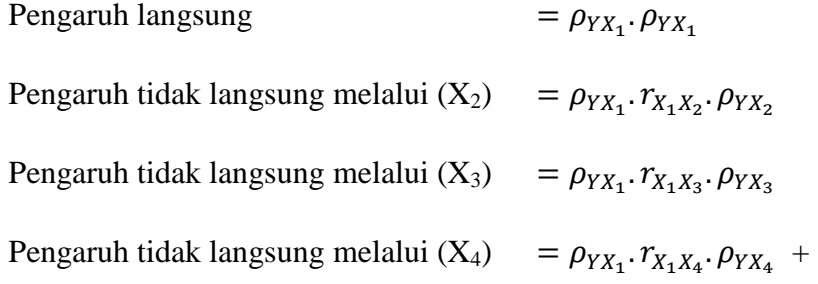

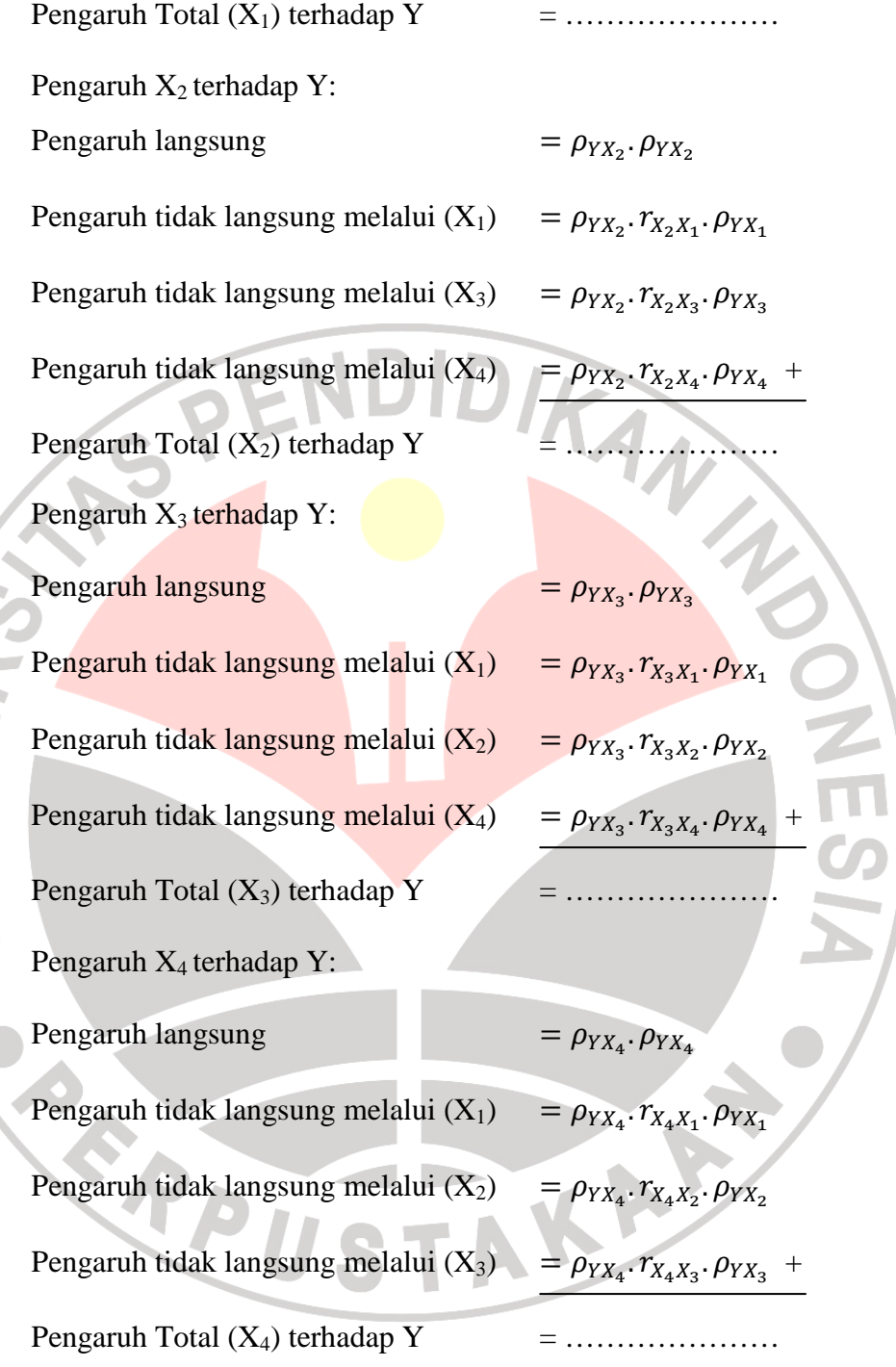

• Untuk menguji pengaruh langsung dan tidak langsung dari setiap variabel pada struktur kedua, digunakan perhitungan sebagai berikut:

Pengaruh  $X_1$  terhadap Z:

Pengaruh langsung  $= \rho_{ZX_1}$ Pengaruh tidak langsung melalui (Y)  $= \rho_{ZX_1} \cdot \rho_{ZY}$ Pengaruh Total (X1) terhadap Z = ………………… Pengaruh  $X_2$  terhadap Z: Pengaruh langsung  $\rho_{ZX_2} = \rho_{ZX_2}$ Pengaruh tidak langsung melalui (Y)  $= \rho_{ZX_2} \cdot \rho_{ZY}$ Pengaruh Total  $(X_2)$  terhadap Z Pengaruh  $X_3$  terhadap Z: Pengaruh langsung  $\rho_{ZX_3}$ Pengaruh tidak langsung melalui (Y)  $= \rho_{ZX_3}$ .  $\rho_{ZY}$ Pengaruh Total  $(X_3)$  terhadap Z Pengaruh  $X_4$  terhadap  $Z$ : Pengaruh langsung  $= \rho_{ZX_4}$ Pengaruh tidak langsung melalui (Y)  $= \rho_{ZX_4}$ .  $\rho_{ZY}$ Pengaruh Total  $(X_4)$  terhadap Z Pengaruh Y terhadap Z: Pengaruh langsung

Untuk perhitungan analisis jalur (*Path Analysis*) di atas, peneliti menggunakan bantuan program *SPSS V.16 for Windows.*